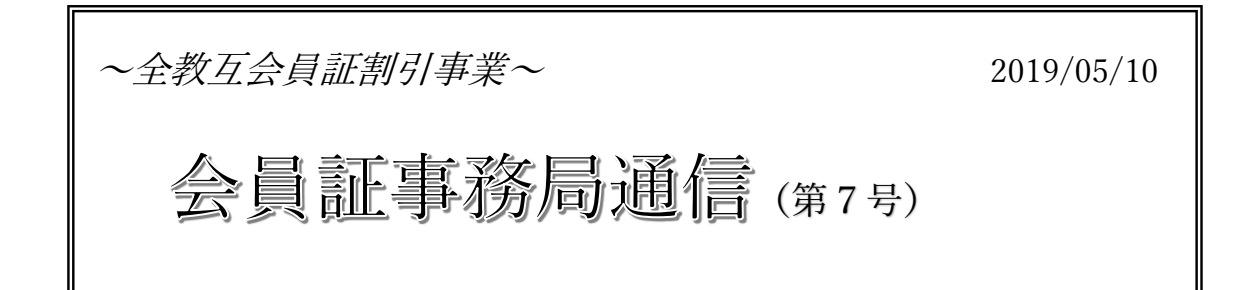

令和時代がスタートしました。会員証事務局も新たな気持ちで事業の運営に取り組みま すのでよろしくお願いいたします。

今回の事務局通信では、前号でお知らせした「会員証管理システムの改修」の内容につい てお知らせします。

\*\*\*\*\*\*\*\*\*\*\*\*\*\*\*\*\*\*\*\*\*\*\*\*\*\*\*\*\*\*\*\*\*\*\* ≪本号の内容≫

1. 会員証管理システムの改修内容について

2. システム改修における参加団体及び会員への周知等について今後の予定

\*\*\*\*\*\*\*\*\*\*\*\*\*\*\*\*\*\*\*\*\*\*\*\*\*\*\*\*\*\*\*\*\*\*\*

1. 会員証管理システムの改修内容について

4 月末日までにシステム改修が終わり、5 月の連休明けからテスト画面での動作確認及び 管理画面利用マニュアル更新作業に入りました。改修箇所が多いので時間がかかることが 見込まれますが、管理画面利用マニュアルは今月中の送付を目指して鋭意作業中です。

本号では、取り急ぎ改修内容についてご案内します。文面だけではどのように変わるのか イメージが湧きづらいとは思いますが、これまでいただいた皆様からのご要望を踏まえて 各団体及び会員にとってより使いやすいサイトになるよう全教互事務局とシステム会社と で取り組みましたので、ご期待いただければと思います。

【改修内容】

- (1) 管理画面関係
	- ① 施設情報画面で「有効」としている施設数のみ表示できるようにする(現在は「無 効」の施設数が含まれています)。
	- ② 施設情報画面で上位に「有効」の施設、下位に「無効」の施設が表示されるよう

1

にする(現在は「有効」の施設と「無効」の施設が混在しています)。

- ③ CSV ダウンロードしたときに「有効」の施設だけを抽出できるようにする(編集 する際に Excel 上で「無効」の施設を削除する必要がなくなります)。
- ④ CSV ダウンロードしたときに「種別 ID」欄(現状は数字)に「サブカテゴリー」 名を表示できるようにする(種別 ID 番号とサブカテゴリー名を照合する必要が なくなります)。
- ⑤ CSV ダウンロードしたときに「契約互助団体」欄(現状は数字)に「契約互助団 体」名を表示できるようにする(番号表示が団体名の表示に変わります)。
- ⑥ 施設情報画面で同一の施設グループの一つを編集・保存したときに並び順が変わ らないようにする(現在は編集・保存後に並び順が変わって、同一グループと離 れて表示されることがありました)。
- ⑦ 施設更新画面の URL 設定欄を 2 つに増やす(特設ページなどの URL も設定で きるようになります)。
- ⑧ 施設更新画面で PDF 添付枠を設ける(施設が複数ある場合、施設一覧表を表示 したり、キャンペーンチラシを表示したりできます)。
- ⑨ 施設の閲覧権限を特定の団体に制限できるようにする(特定の団体会員のみが閲 覧できるようになります)。
- ⑩ お知らせ(新着情報)の閲覧権限を特定の団体に制限できるようにする(特定の 団体会員のみにお知らせができるようになります)。
- (2) 会員用サイト関係
	- ① 施設検索画面で地域を都道府県別に検索できるようにする(現在は地方別です)。
	- ② 施設検索画面で「メインカテゴリー」を選択しなくても「サブカテゴリー」を選 択できるようにする(現在は「メインカテゴリー」を選択しないと「サブカテゴ リー」が選択できませんでした。メインとサブのカテゴリーが一覧できるように なります)。
	- ③ 「Web サイトが安全でない」という警告表示が出ないようにする(SSL※を設定 します。会員の皆様により安心してご利用いただけるようになります)。
	- ※ SSL とは:インターネット上でデータを暗号化して送受信する仕組み。個人情報 などの重要なデータを暗号化して、サーバ~PC 間での通信を安全に行なうこと ができる。

2. システム改修における参加団体及び会員への周知等について今後の予定

## 【参加団体】

5 月末日までに管理画面利用マニュアル最新版をお送りします。

また、各団体で広報される際のご参考用に「会員用サイト利用マニュアル」の更新版 送付を予定しています(時期未定)。

現在のシステムから新システムへデータを移行するため、入力作業ができない期間 がありますのでご注意ください。下記スケジュールをご確認ください。

5 月 29 日(水)17 時で入力しめきり

※ 現システムでの入力作業はできますが、データは新システムに移行(反映)さ れません。

5月30日(木)システム会社にてデータ移行作業

5月31日(金)予備日。システム会社と全教互事務局でチェック作業をします。 6月3日(月) 新システム運用スタート

## 【会員】

会員用サイトの新着情報にて、変更点の周知をします。時期は 5 月中旬と下旬の 2 回 を予定しています。

(了)